学習を始める前に

## 必要なパソコン環境

本製品で学習をするためには,下記のスペックを満たすパソコン環境が必要です。

- OS :Windows 7, 8.1, 10 いずれも 64bitOS であること
- メモリ :4GB (8GB 以上推奨)
- HD 空き容量 : 2.5GB (5.0GB 以上推奨)
- プロセッサ : 2.0GHz シングル (2.4GHz マルチ以上推奨)
- $\blacksquare$   $\pi^2$   $\vdash$  : USB
- ■ドライブ :CD-ROM

#### 必要な工具

キットの組み立てにはプラスドライバが必要です。 ラジオペンチは必須ではありませんが,ナットを 固定するときにあるといいでしょう。

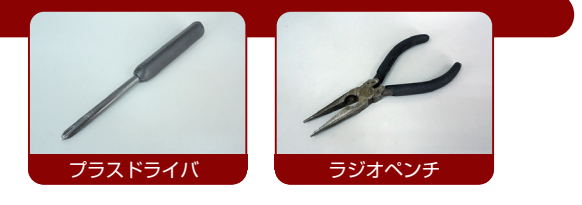

### キットに同封されるパーツリスト

キットには,下記のパーツが同封されています。

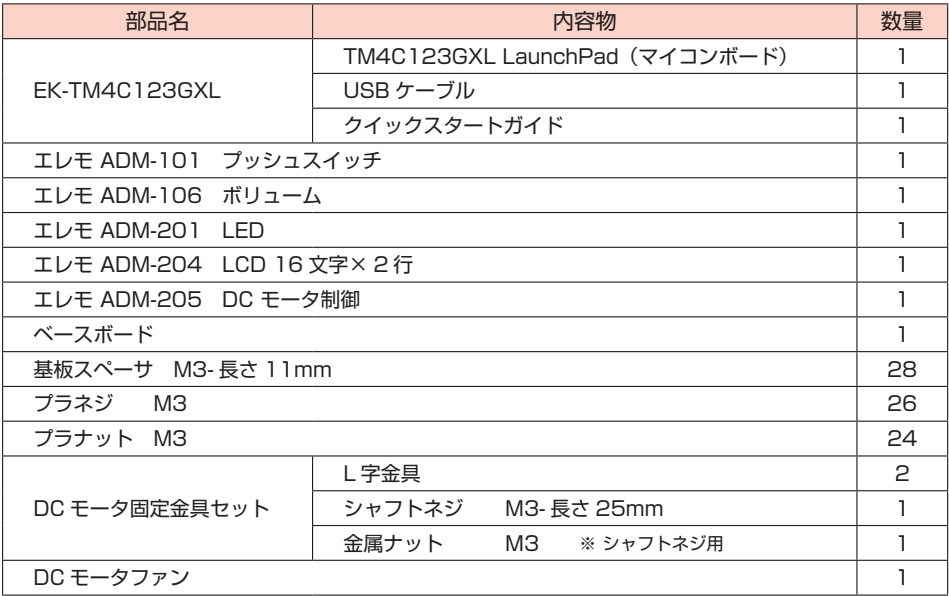

パーツの仕様は予告なく変更になる場合があります。あらかじめご了承ください。

# 組み立て

#### 組み立て手順

1) エレモ(LCD,LED,プッシュスイッチ,ボリューム,DCモータ)ボードは,それぞれの 4 スミの 穴にスペーサを取り付けてください。下図のようにボードをはさむようにネジで止めます。

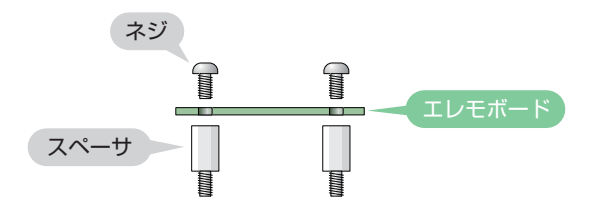

2 DC モータを, 下図と写真と右ページの完成図を参考に, 専用の金具を使って, ネジ, スペーサ, ナッ トでベースボードに固定してください。

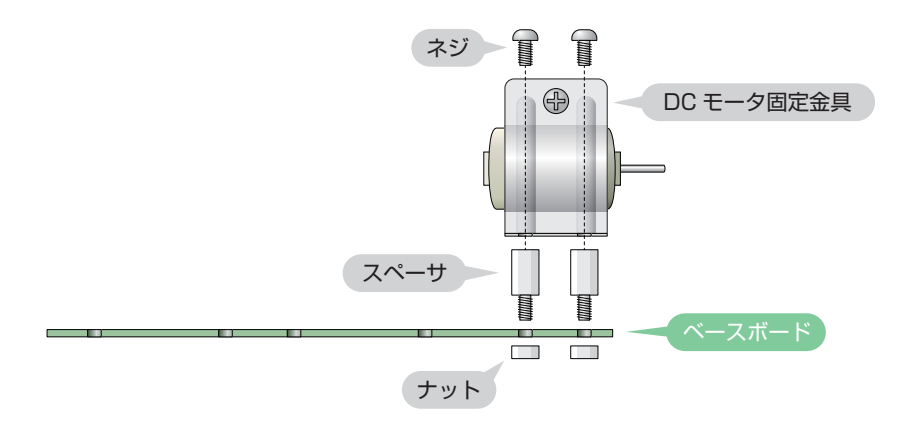

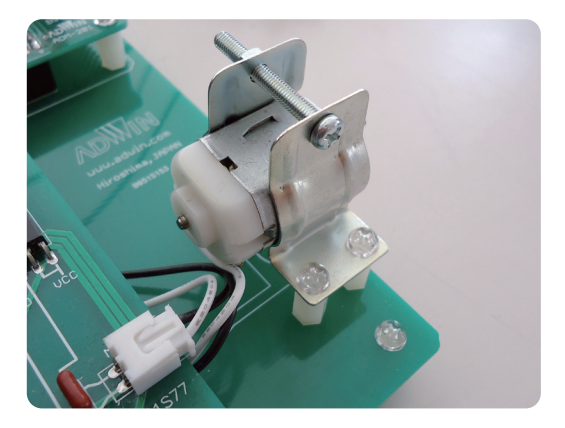

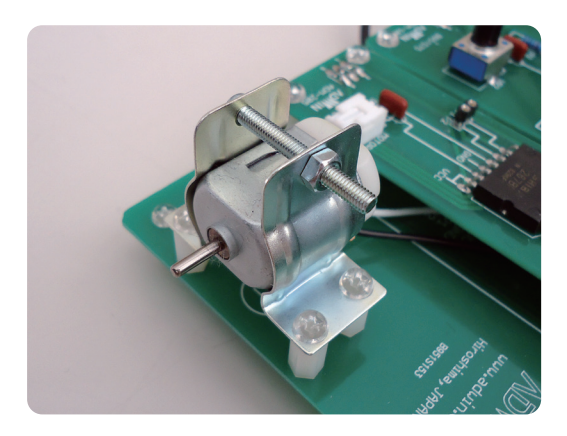

組み立て

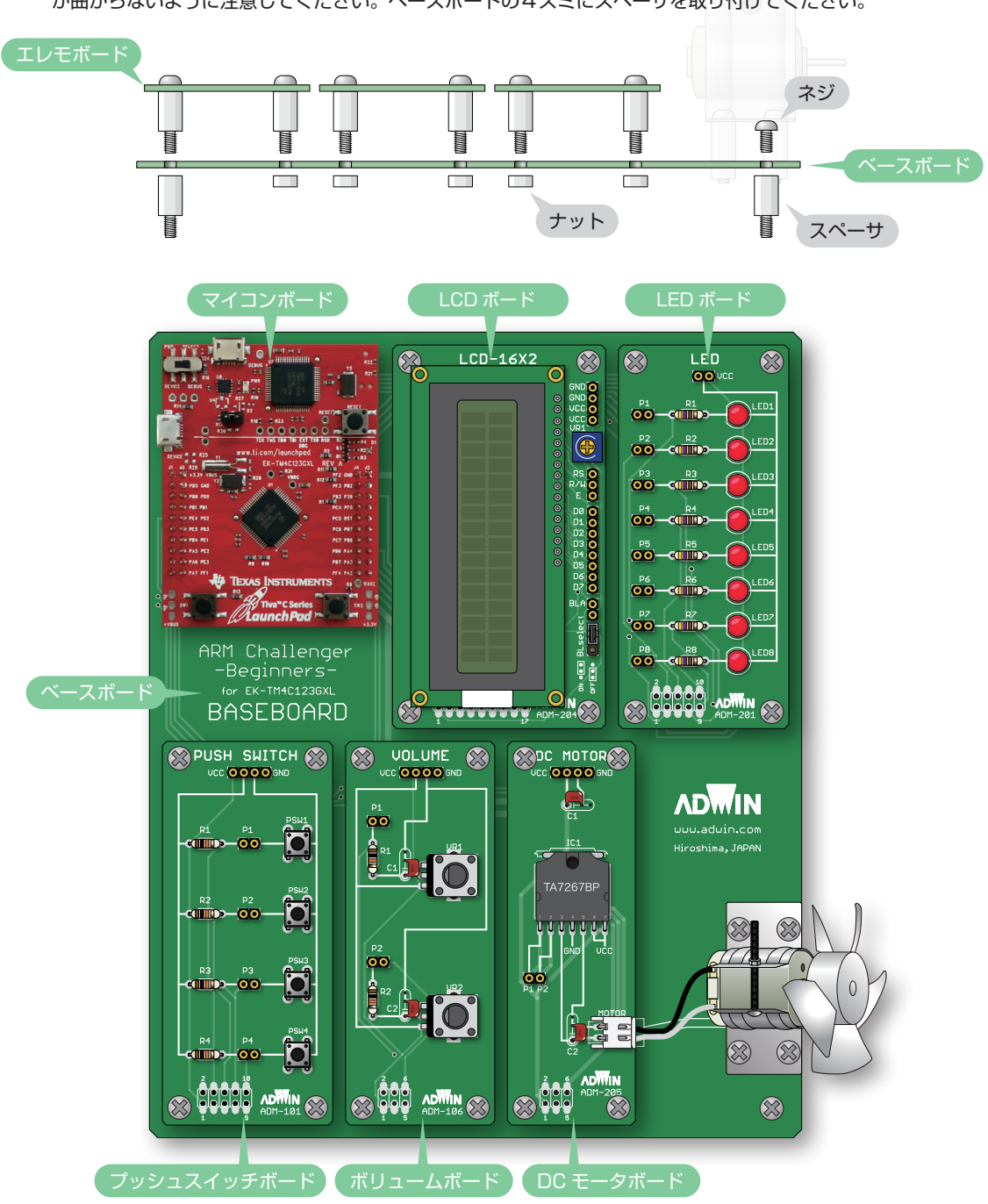

マイコンボードとエレモボード5種を下図を参考にベースボードに取り付けてください。コネクタピン 3 が曲がらないように注意してください。ベースボードの4スミにスペーサを取り付けてください。

4 モータ軸にモータファンを差し込んで取り付けてください。 DC モータのケーブルを DC モータボードのコネクタに接続してください。